# Analytics for Learn Release Notes: Nov 2014

- **Building Block**: Analytics for Learn Data Integration Building Block
- **Release date**: November 5, 2014
- **Default state**: Enabled
- **Dependencies**: Blackboard Learn 9.1 October 2014 or later and other items

#### Dependencies

- Blackboard Learn 9.1 October 2014 or later
- Analytics for Learn License
- The corresponding Data Warehouse version must be available for the integration.

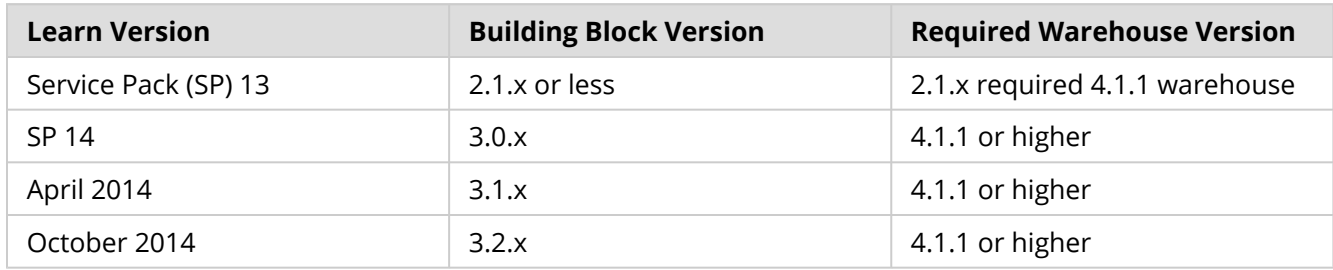

### Release highlights

- All activity can be queried and viewed, including instructor activity when instructors initiated a student preview session.
- When an extract's execution overlaps with the background process they no longer execute concurrently. The background process waits for the extract request to finish executing.
- When the execution of an extract request is aborted because of an application server crash, the status of the request is updated to reflect the failure when the application server starts up again.
- The number of modified courses processed by the view materialization process is now logged for each materialized view in the extract log. This allows us to correlate the materialization time with the number of modified courses.
- An unnecessary transaction wrapping the entire extraction process was removed. This should result in a small improvement in the performance of the extract operation.
- Extract requests can now utilize multiple threads for view materialization and disk output. The number of threads can be configured on the Building Block **Settings** page. This value defaults to one;

it can be increased to allow extract requests to complete faster. Generally, two to five threads should be sufficient for most installations.

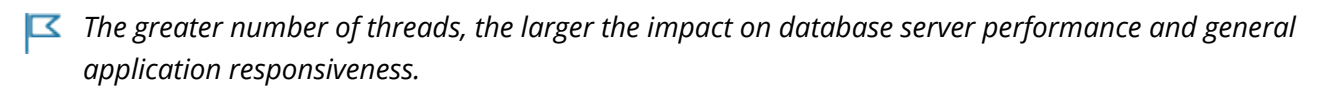

More about the Analytics for Learn Data integration

# Disabling or removing the Building Block

Links to the reports in the Data Warehouse will no longer be present.

### Role information

- By default the system administrator has access to this feature.
- Instructors have access when the tool is made available for all courses and instructors choose to turn **Course Analytics ON**.

More about roles and privileges